## ועסונוש ועשמט | EMIRATES ISLAMIC

## **HOW TO INITIATE SERVICE REQUEST**

# Take control of your<br>banking needs

To experience the website better, we recommend that you turn off your browser's pop-up blocker.

If your previous login session has expired, click on the Login button below to access businessONLINE once again.

Login

Copyright © 2023 businessONLINE. All rights reserved.

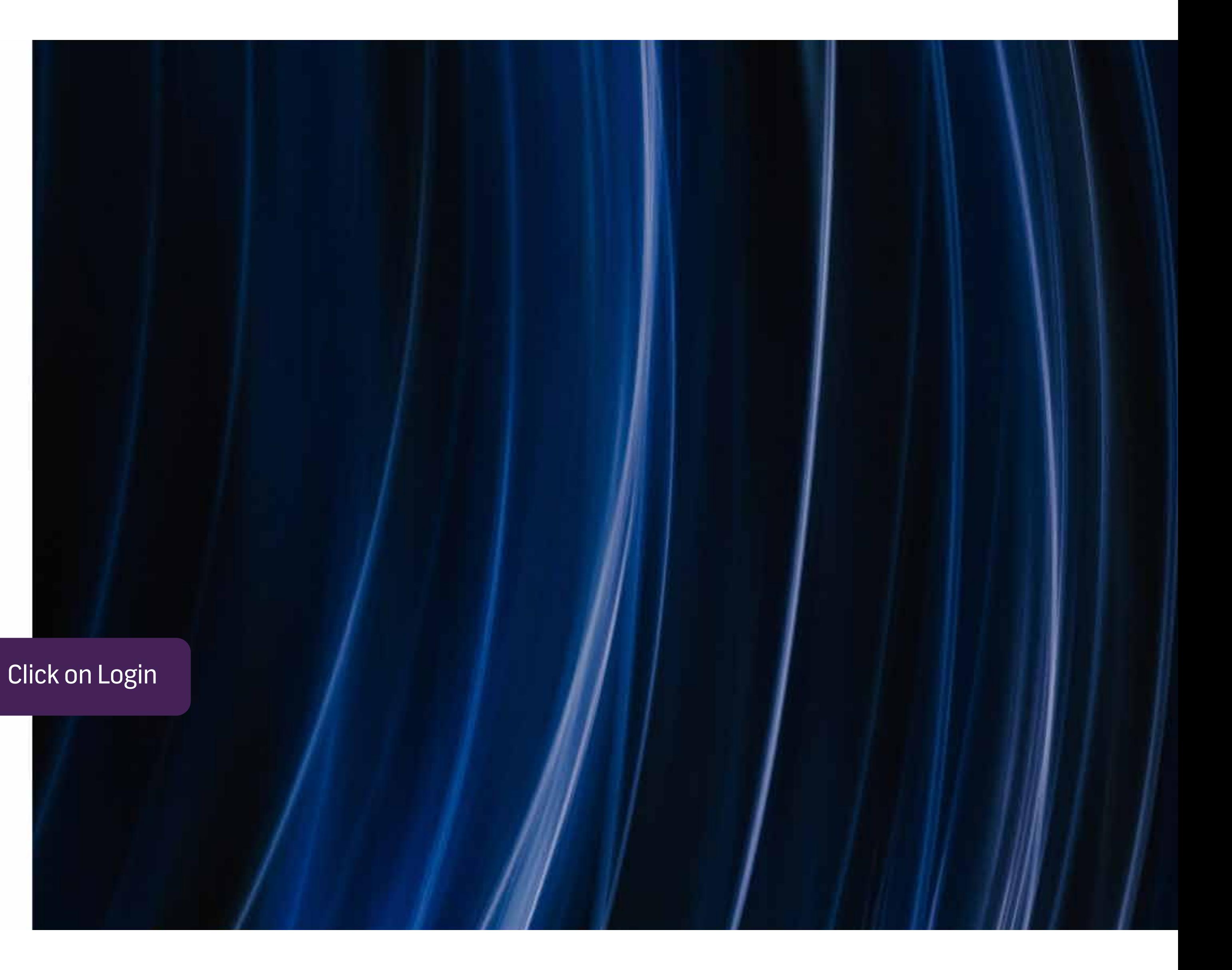

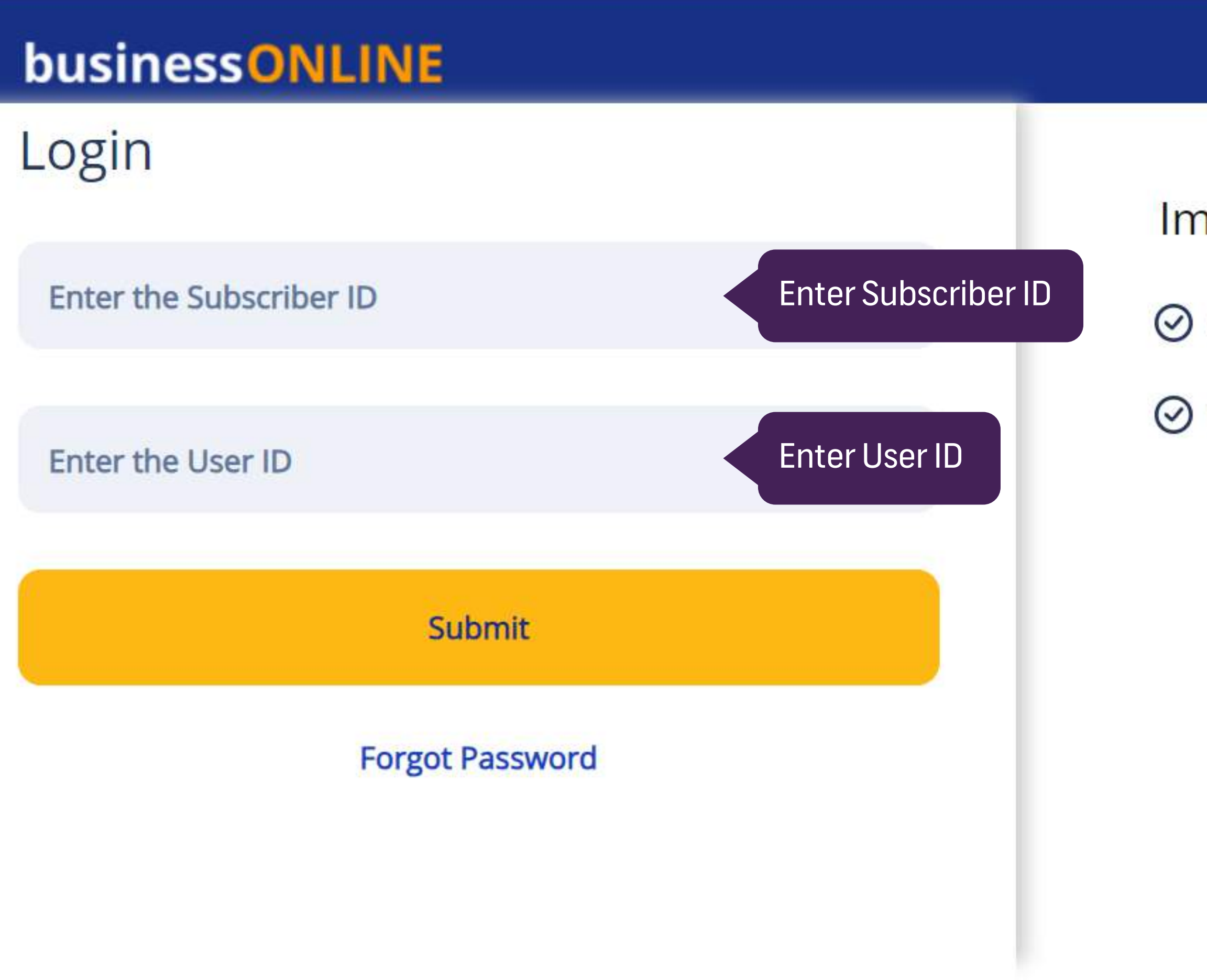

## **Important Information**

Never share your Subscriber ID, User ID, Password or Security Token device with anyone

O businessONLINE access will be disabled after five consecutive, invalid login attempts

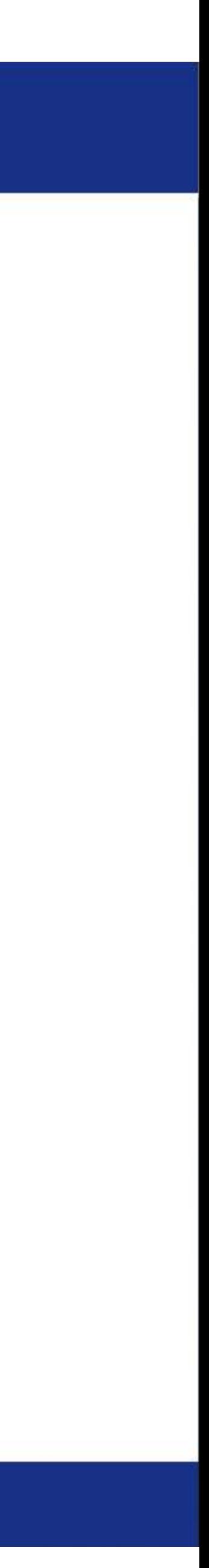

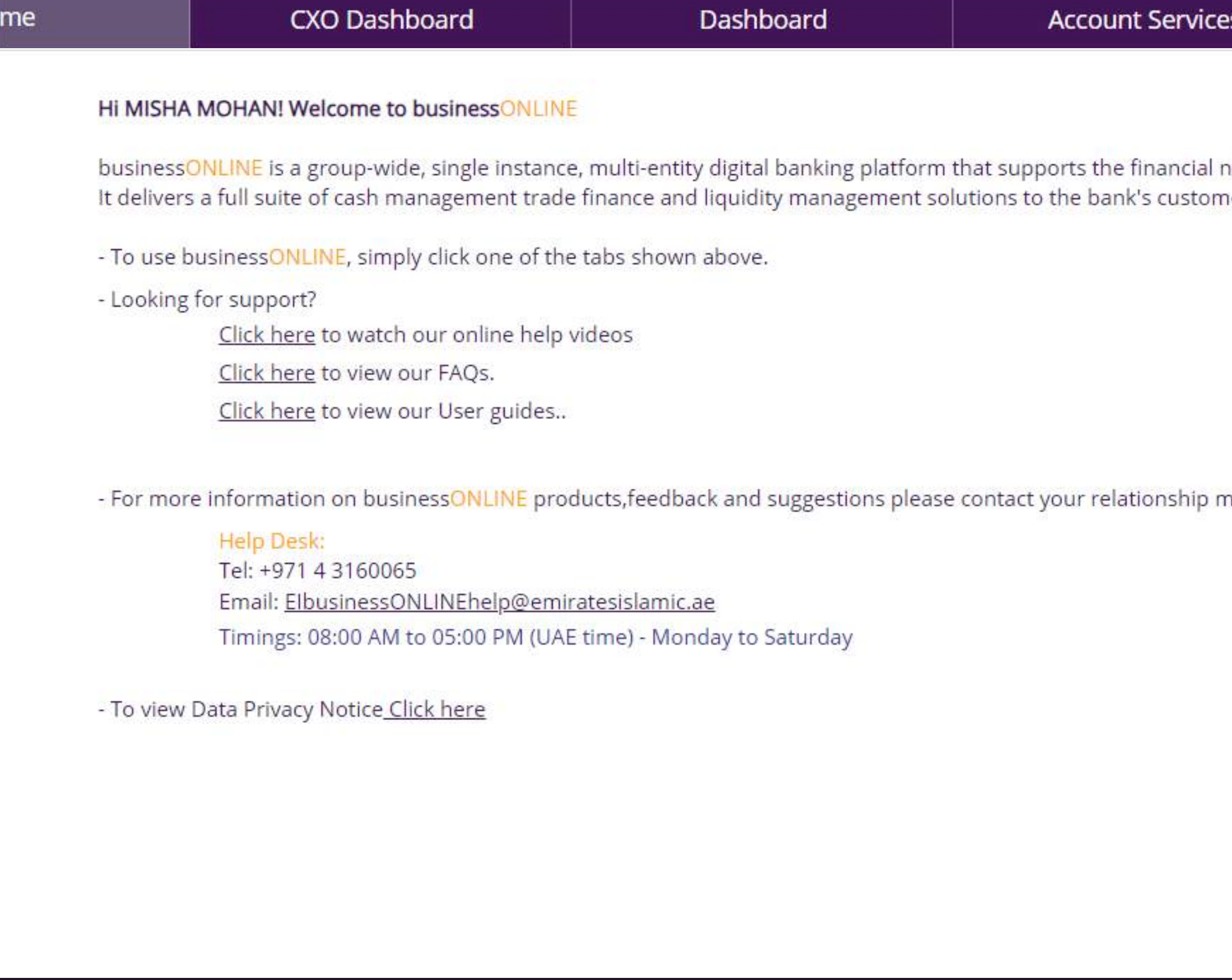

Copyright @ 2019 businessONLINE. All Rights Reserved.

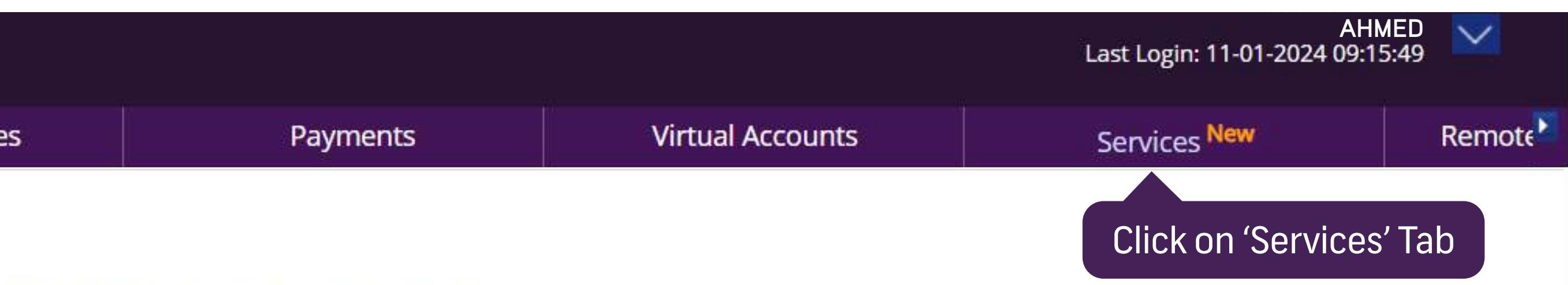

eeds of our customers across geographies.

ner, ranging from small and medium sized businesses to large corporations and government institutions.

nanager or our service desk as below:

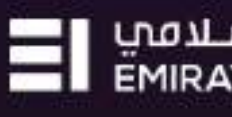

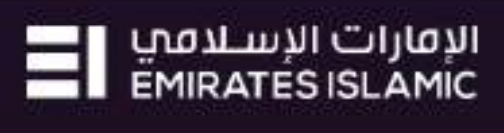

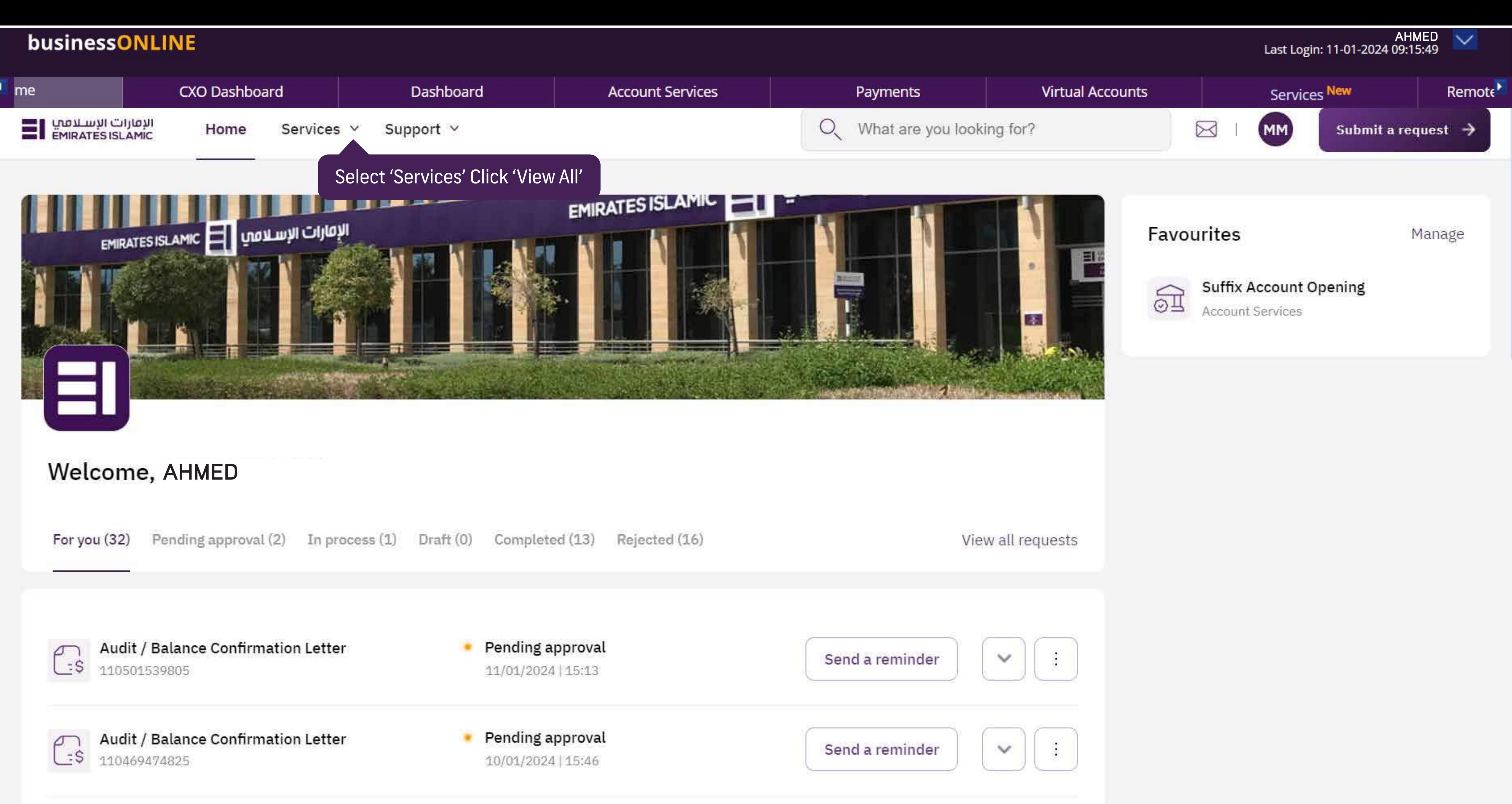

Communication Details Undate

• Completed

Copyright @ 2019 businessONLINE. All Rights Reserved.

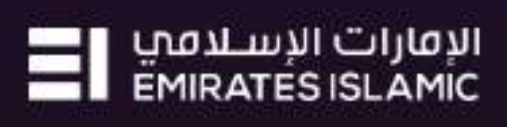

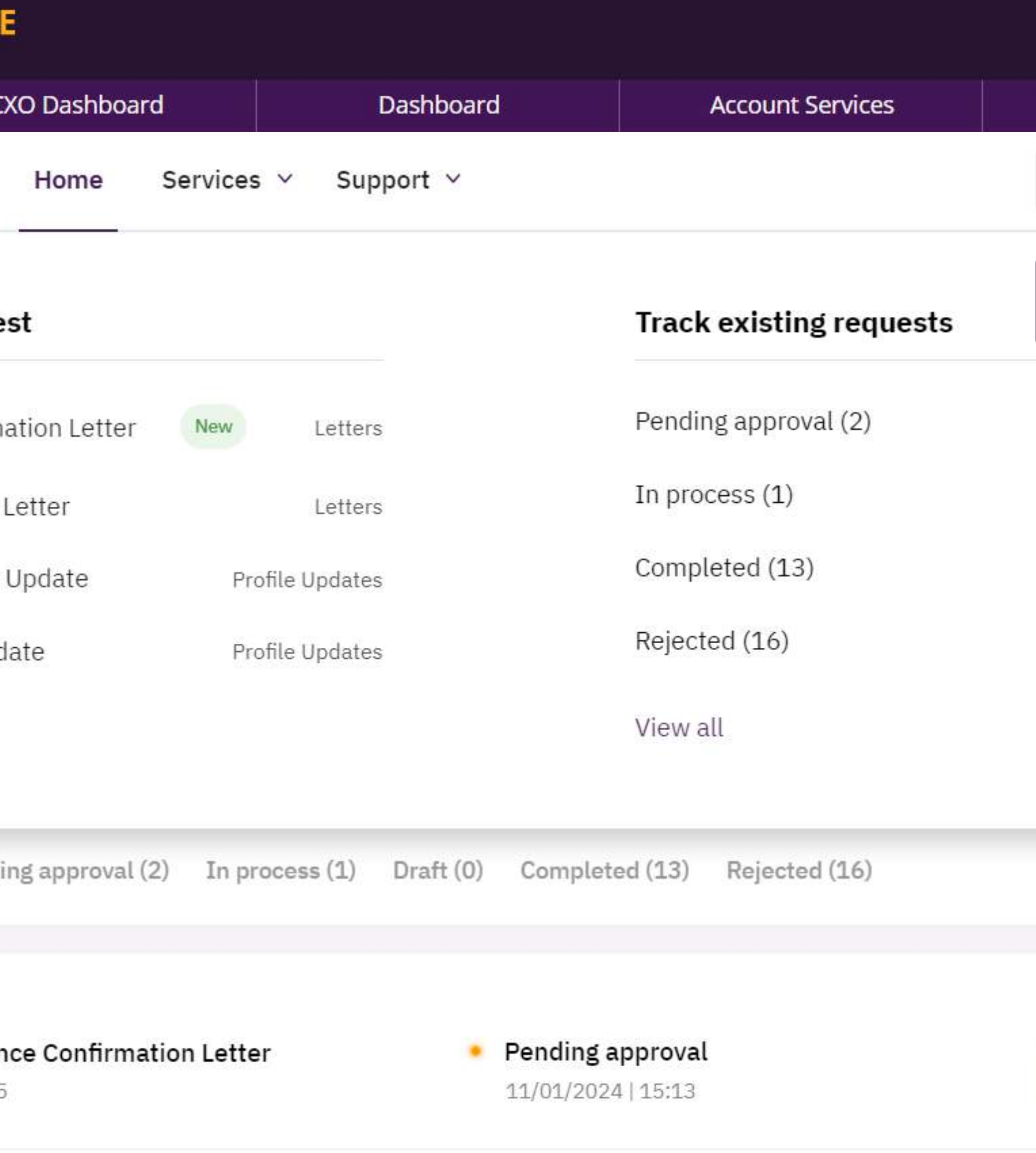

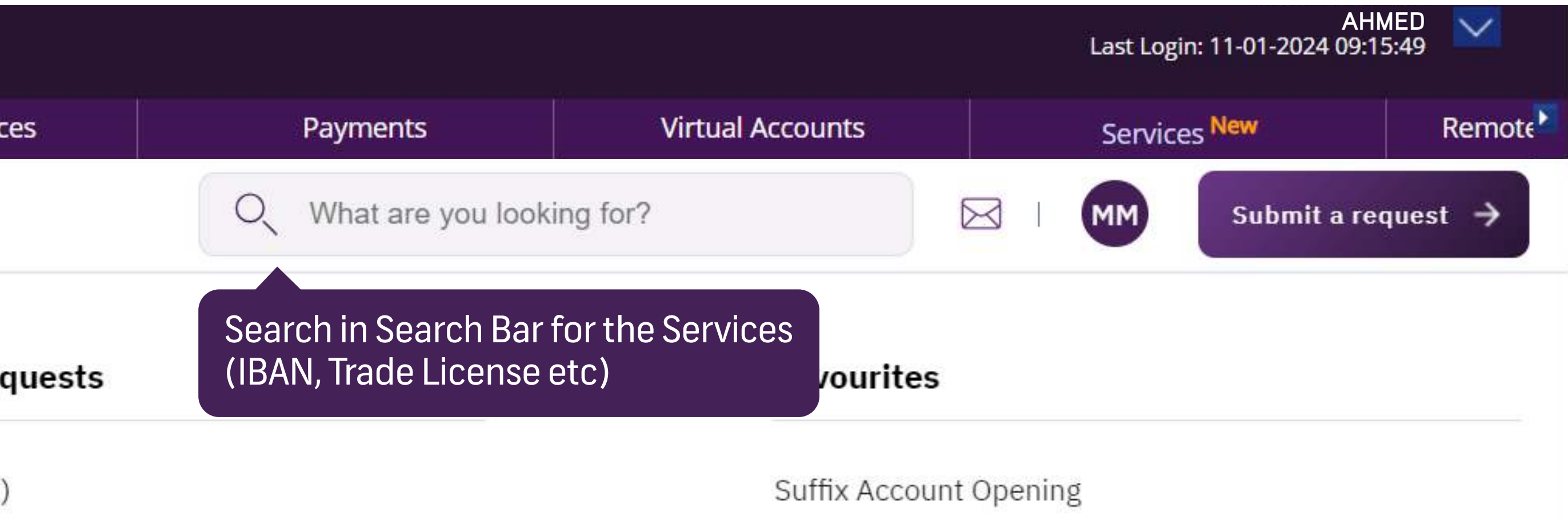

View all

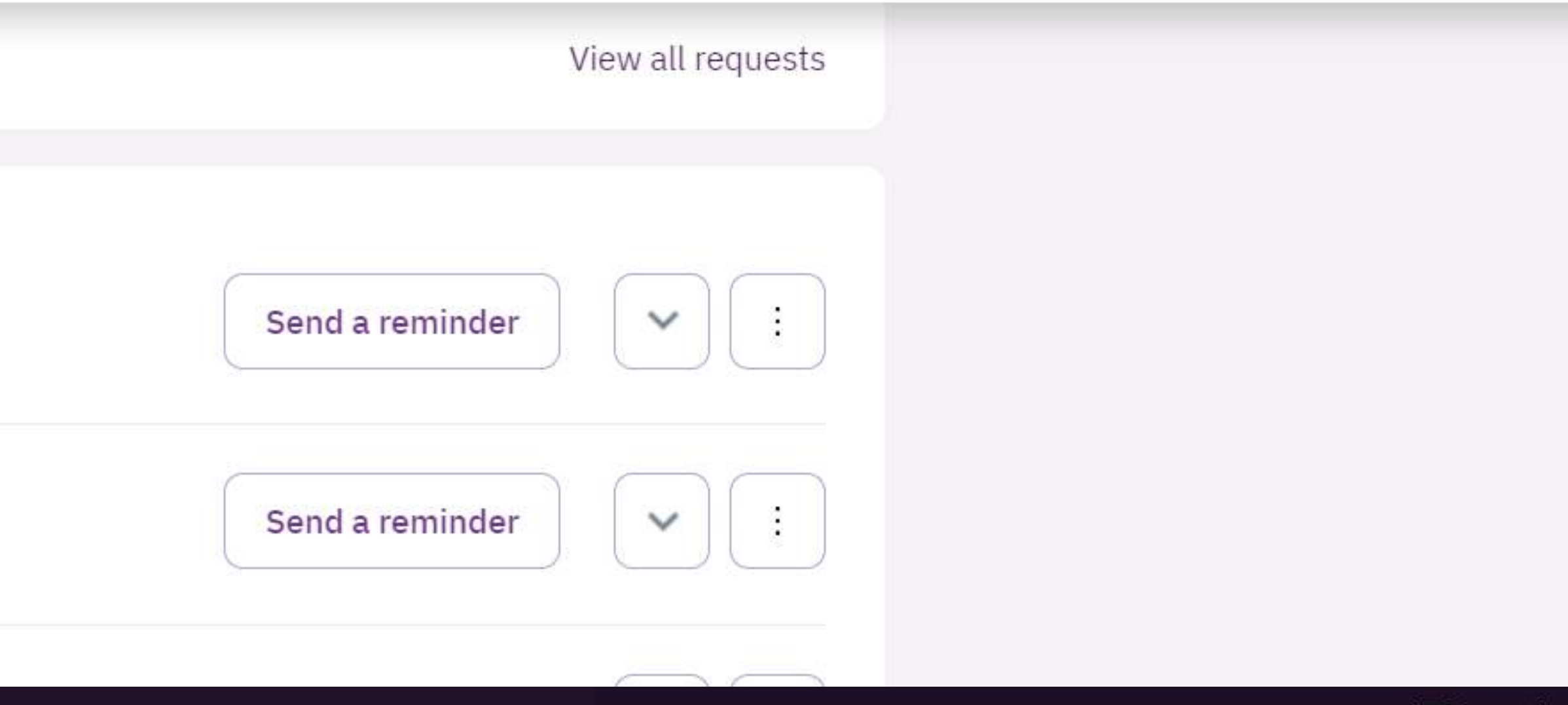

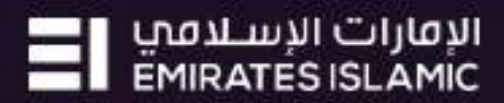

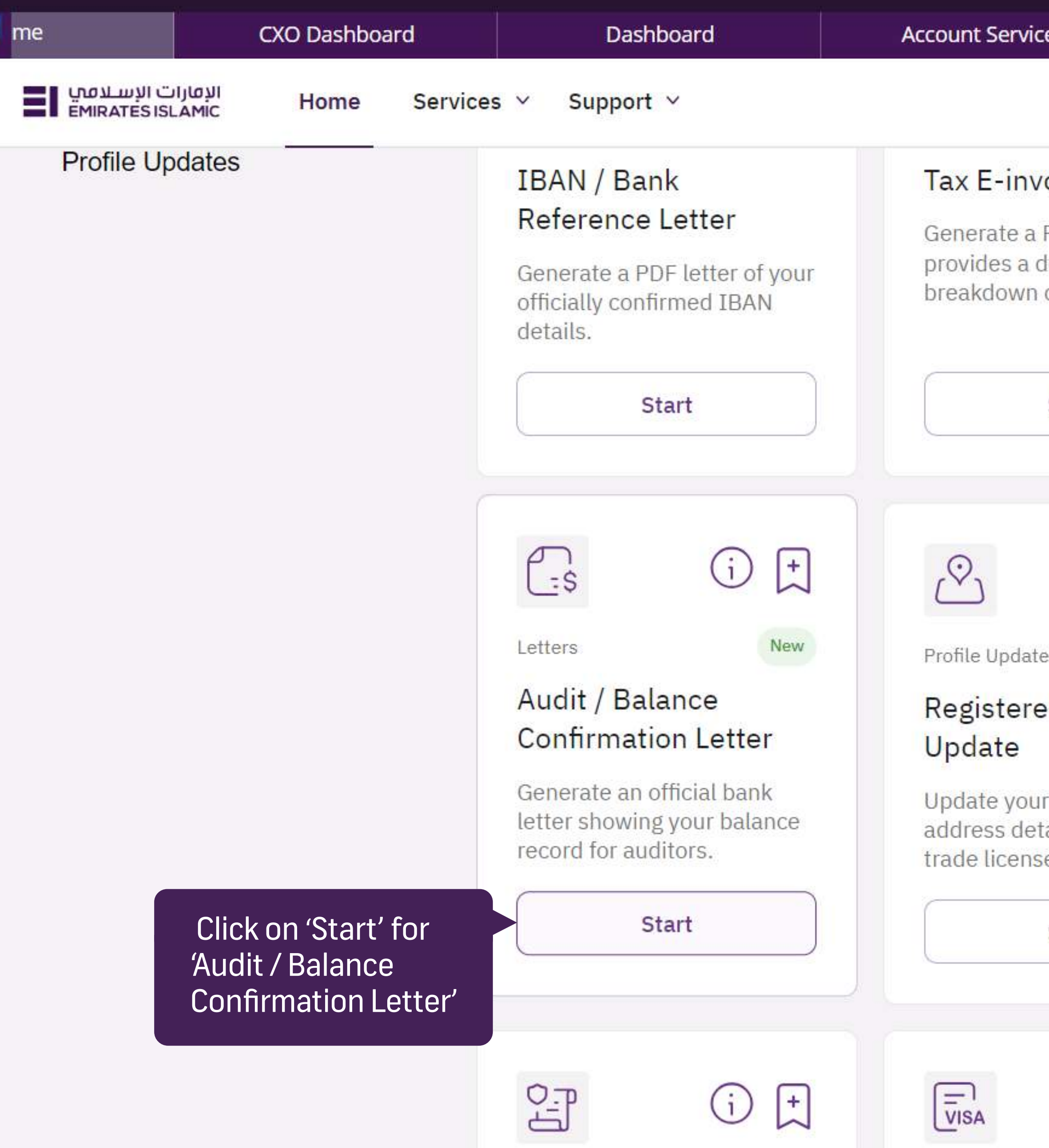

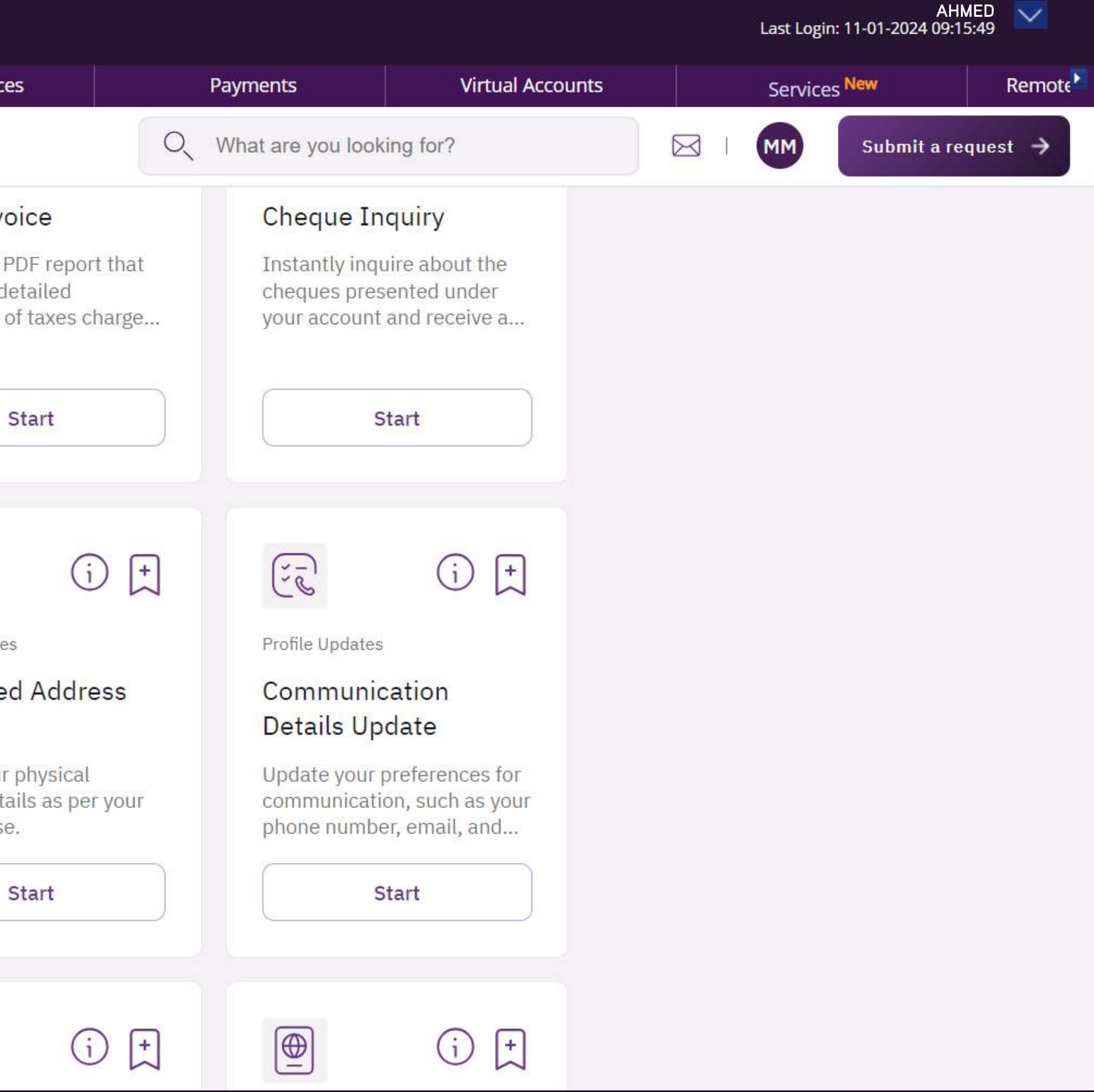

الإمارات الإسلامي | Window<br>EMIRATES ISLAMIC

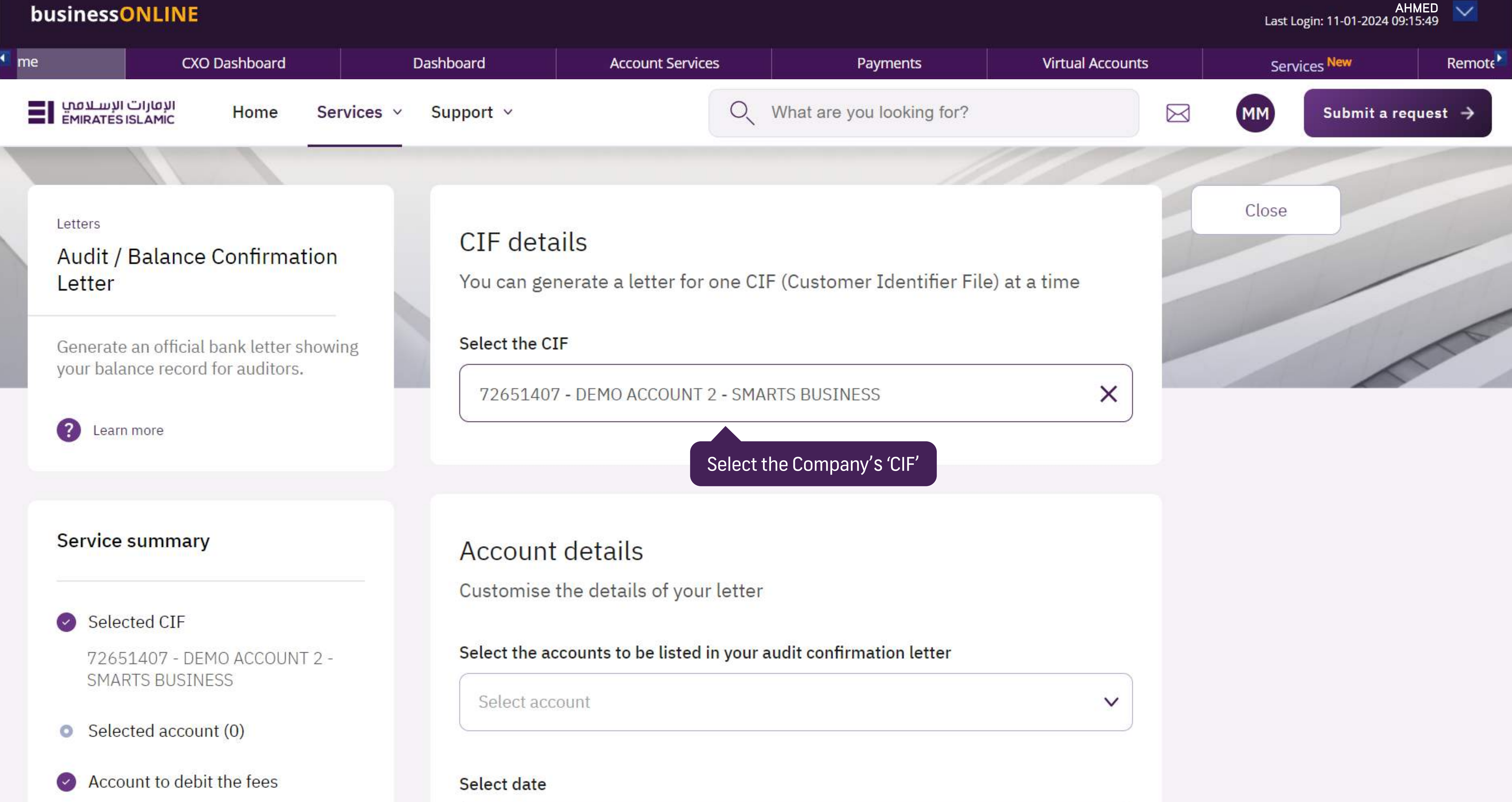

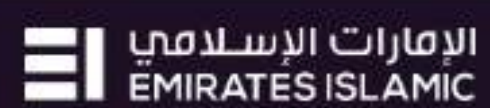

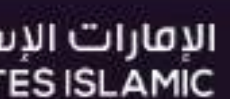

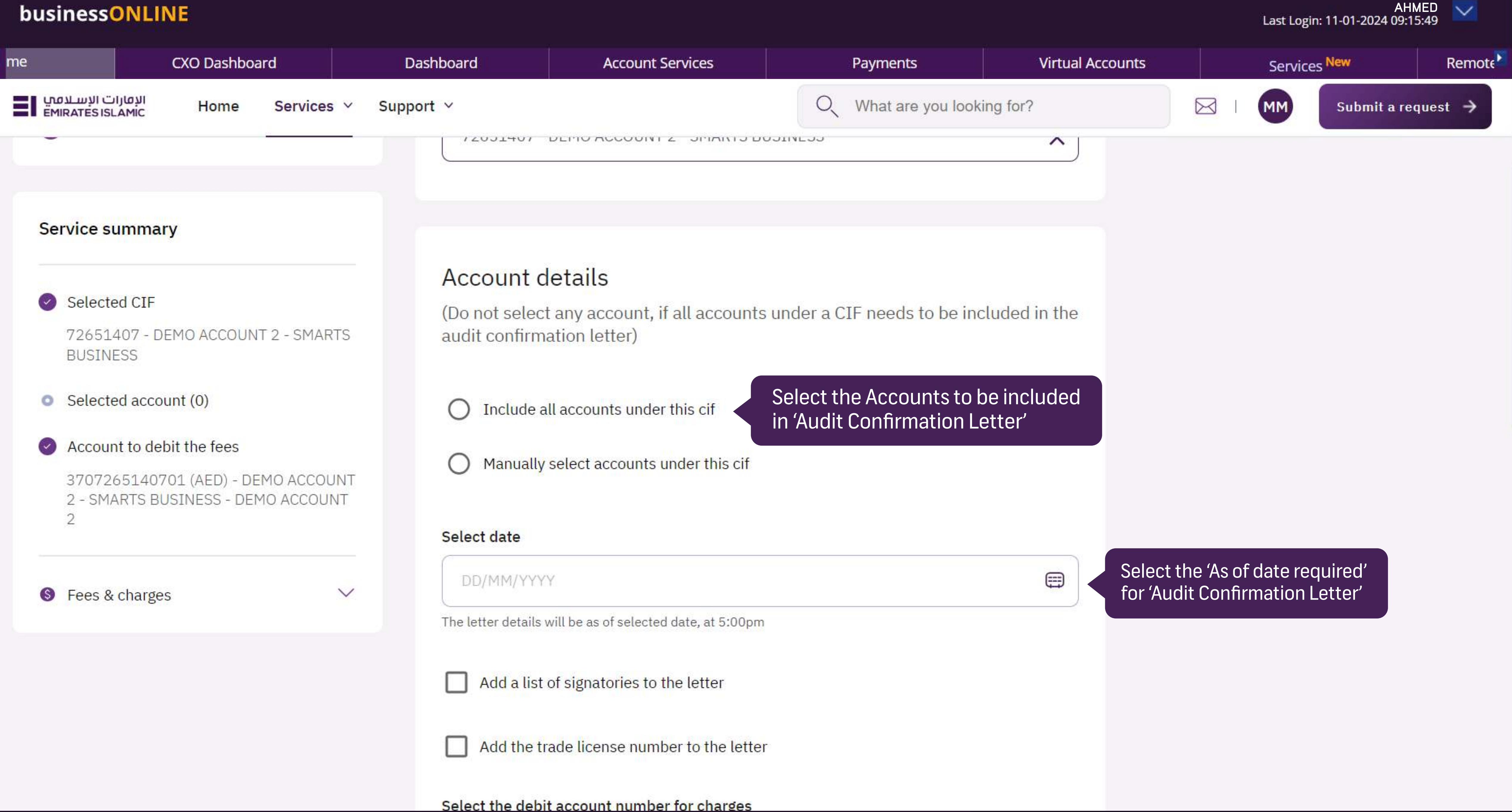

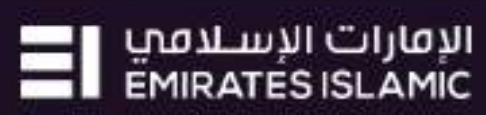

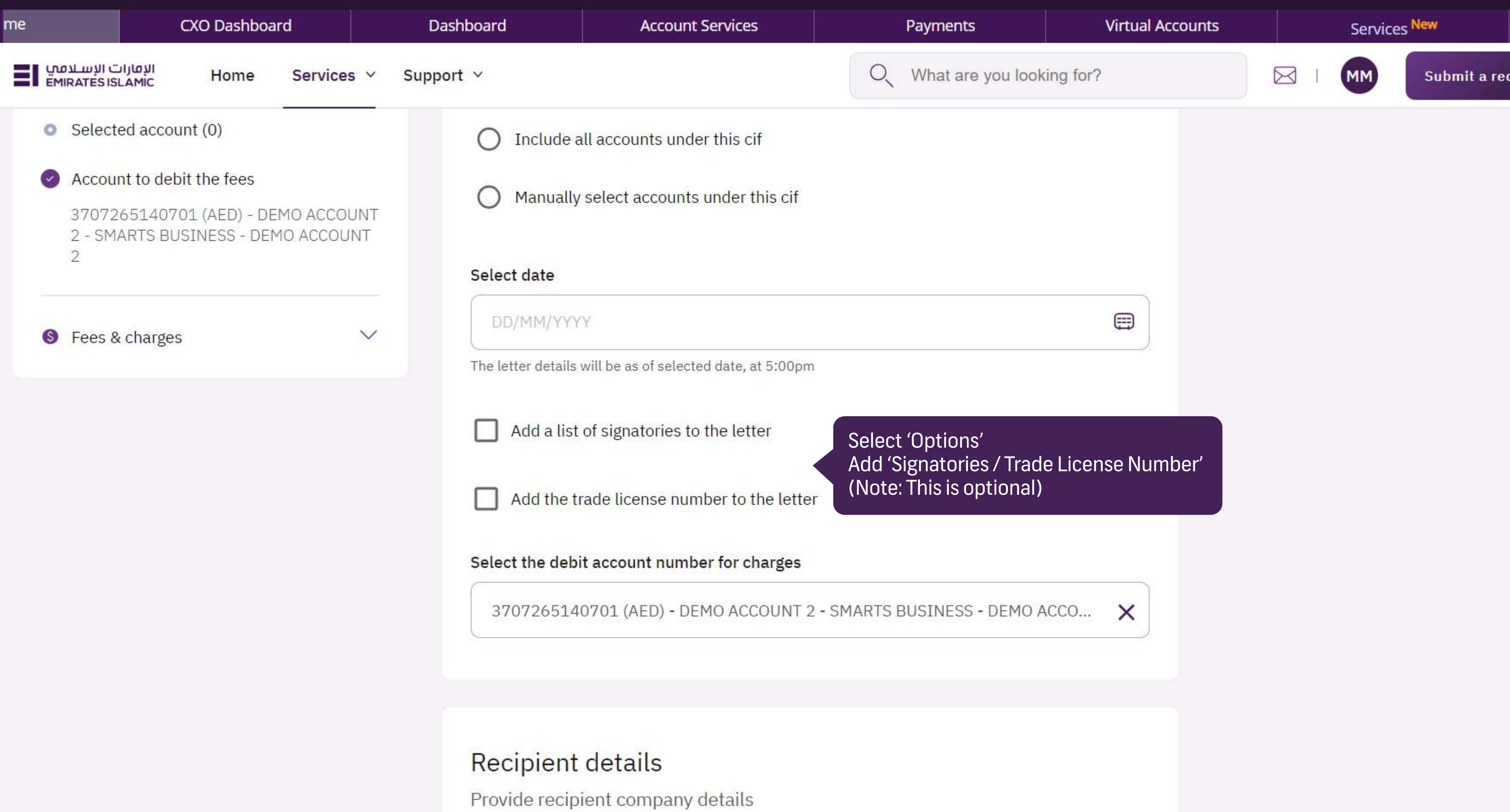

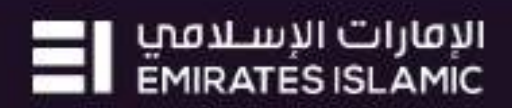

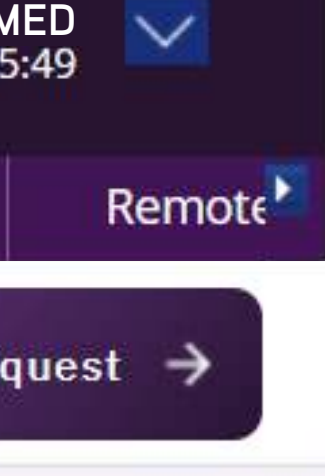

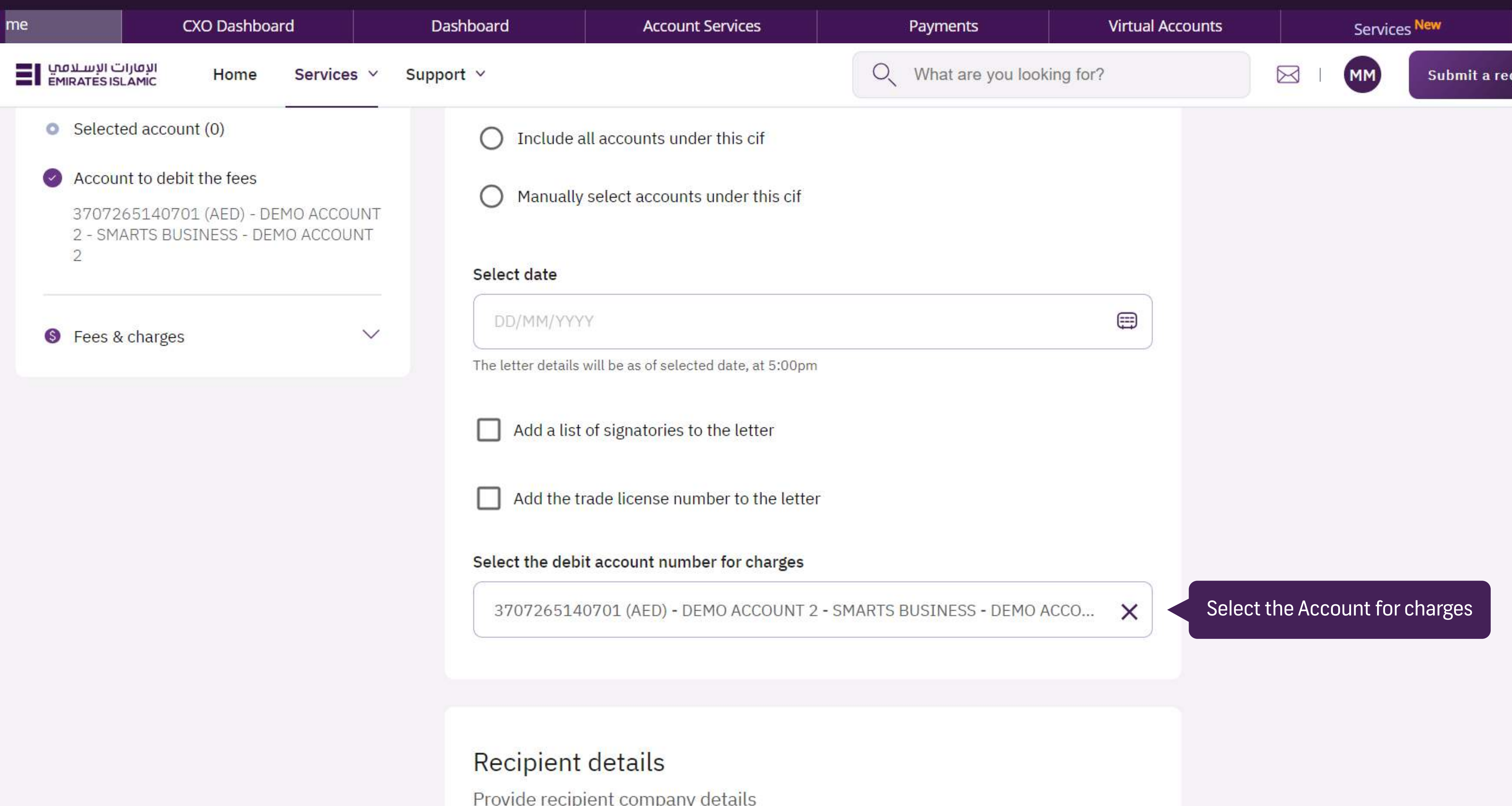

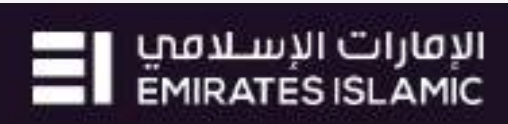

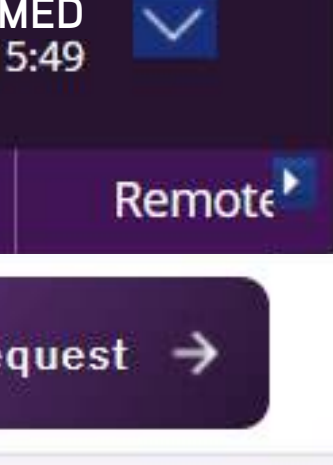

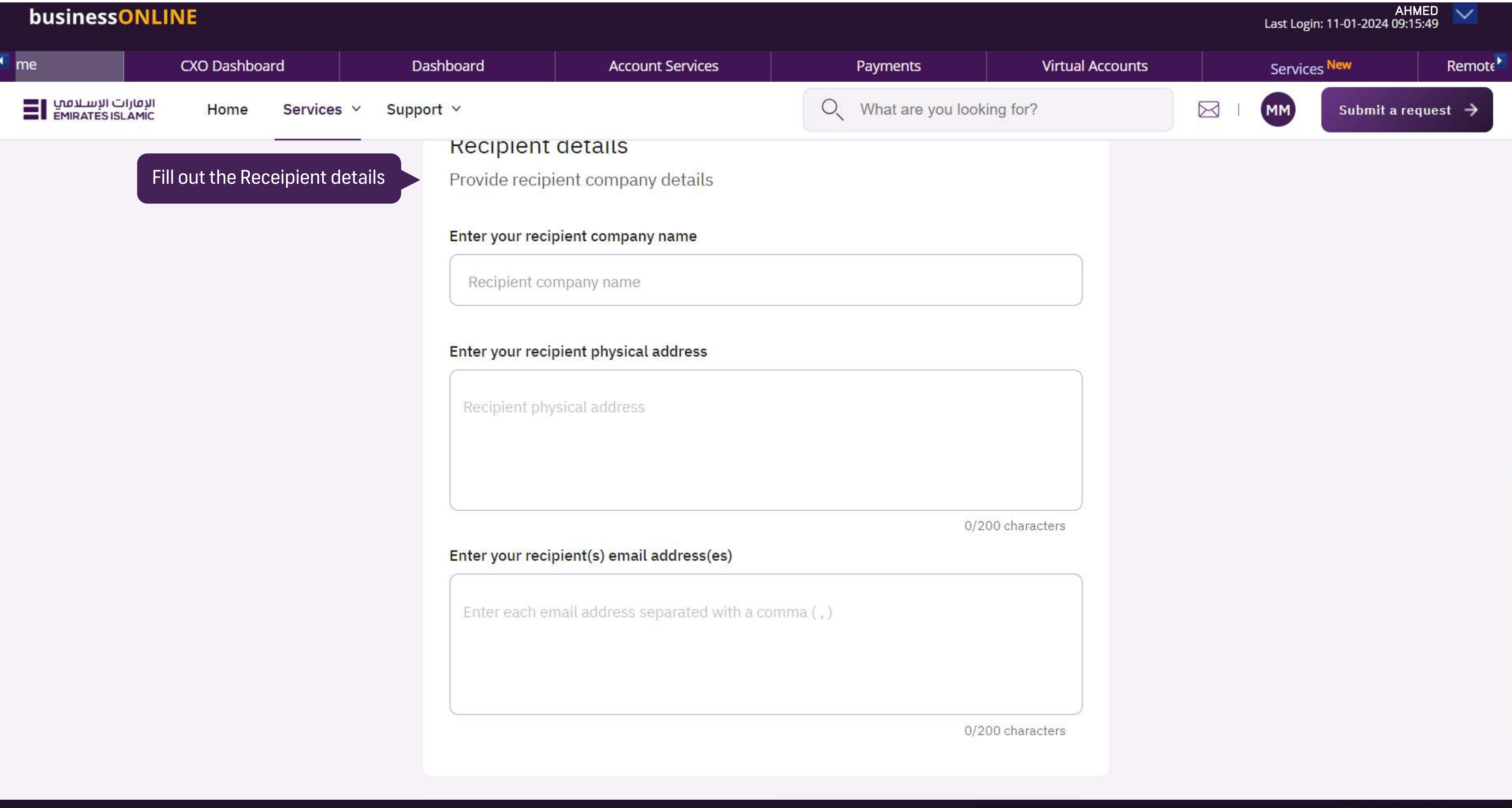

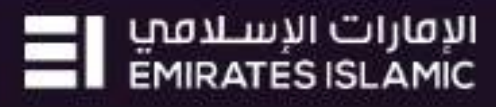

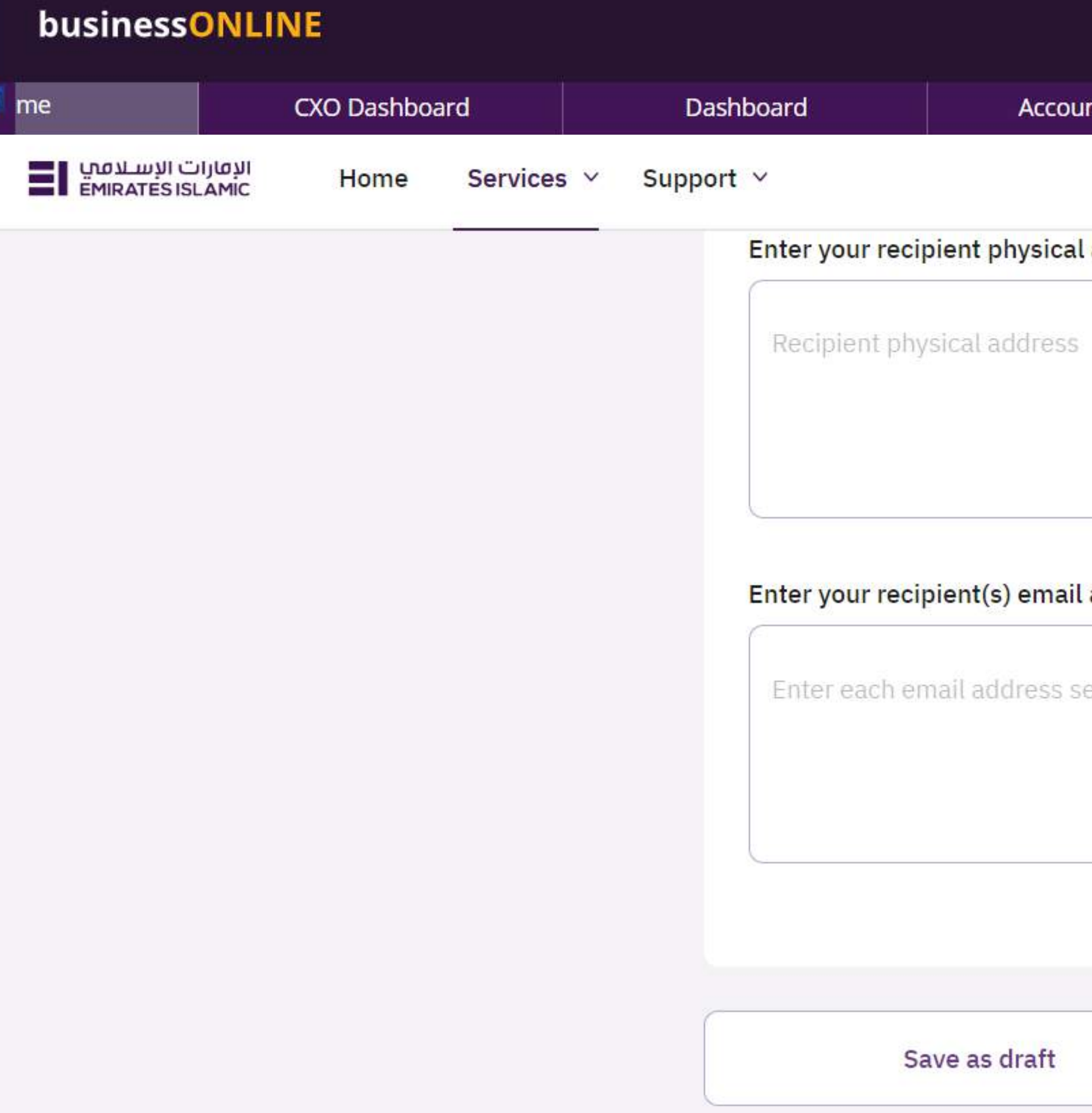

Services | FAQs

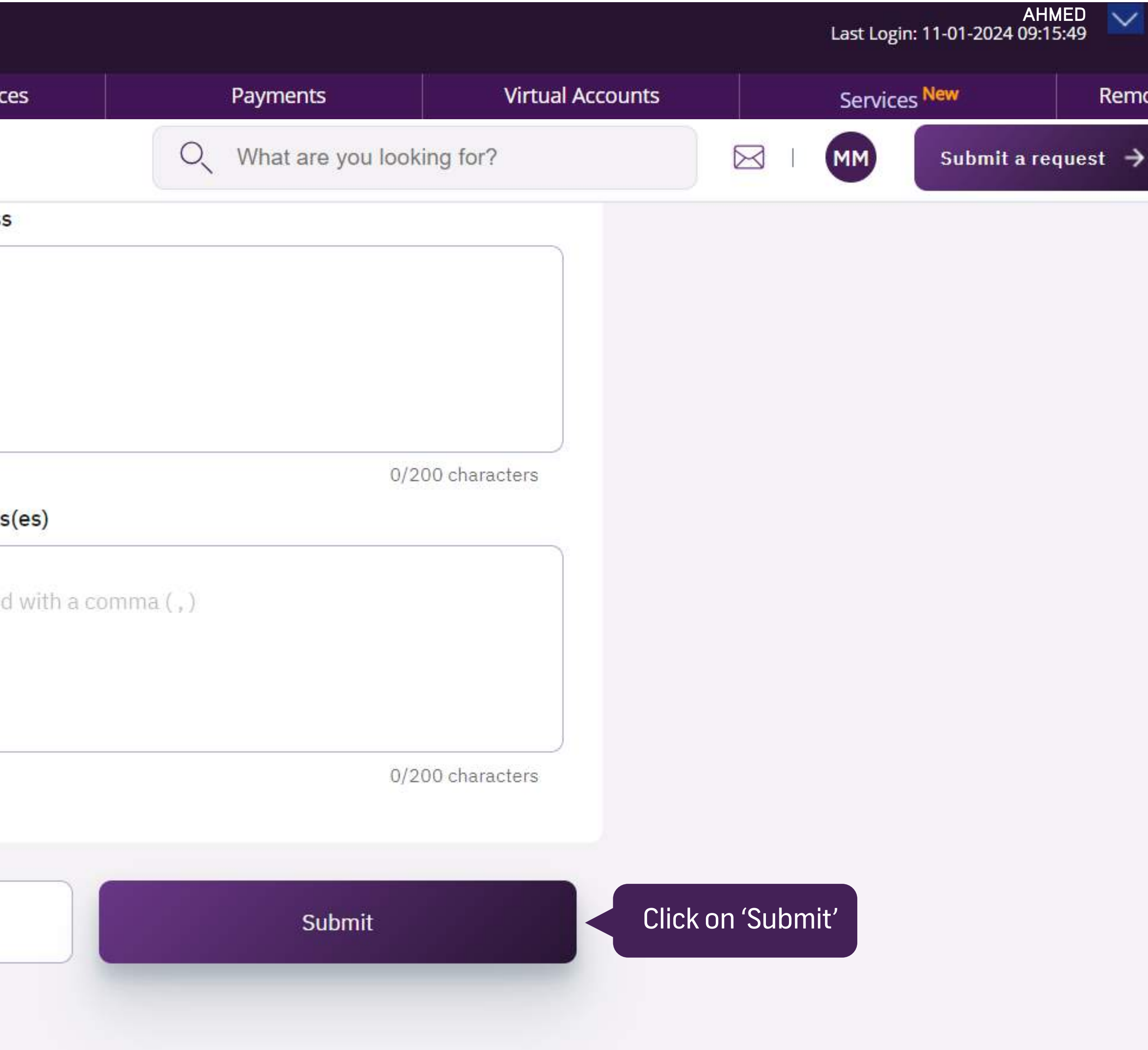

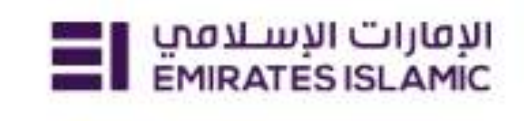

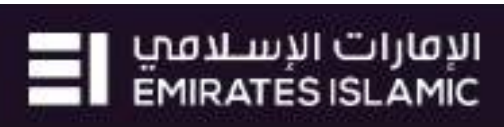

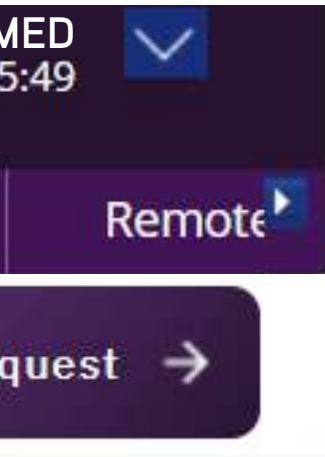

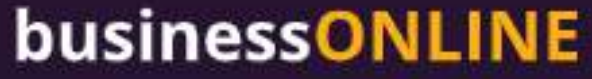

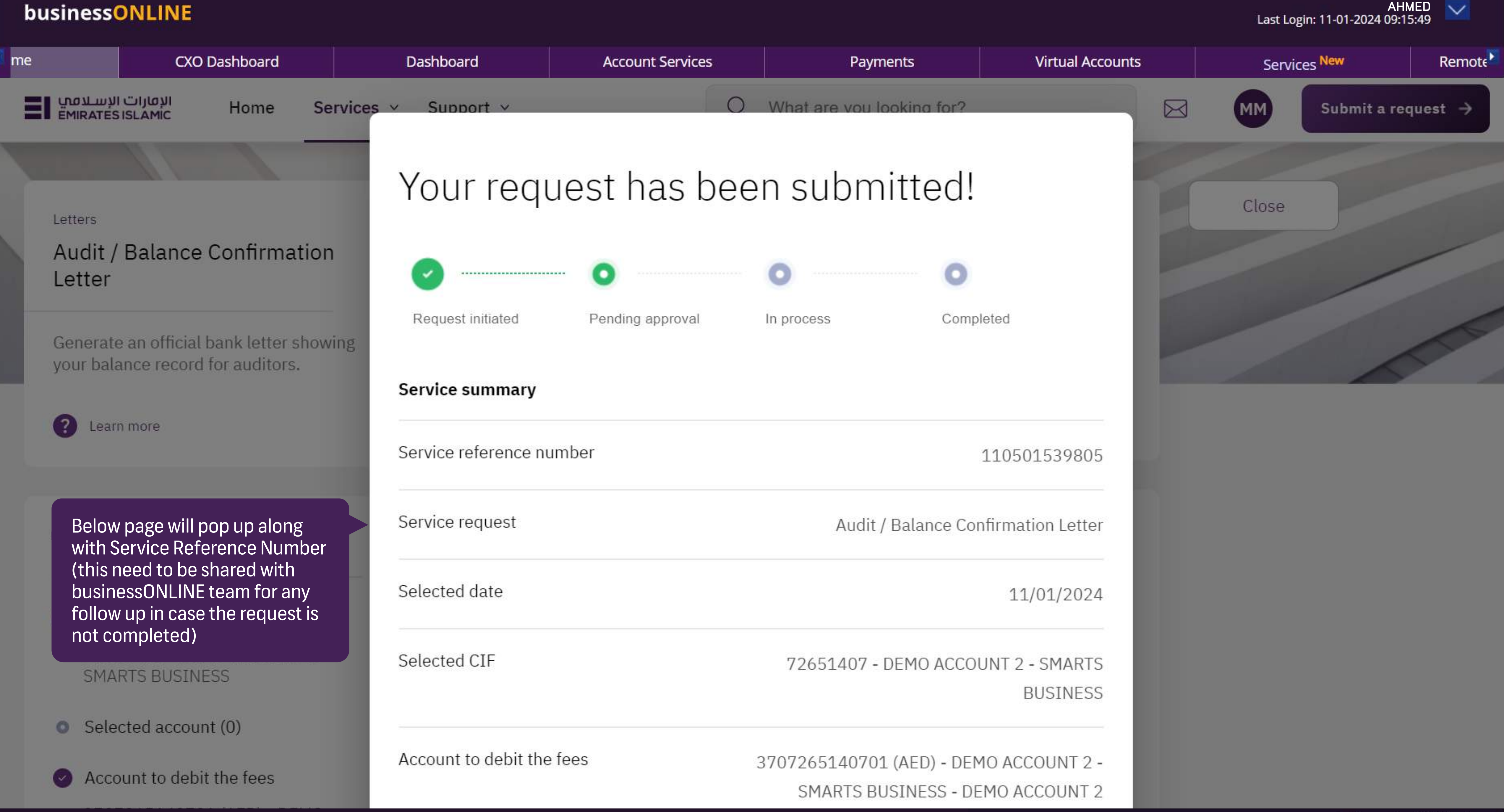

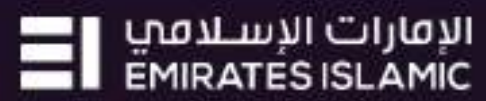

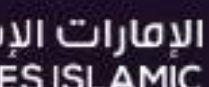

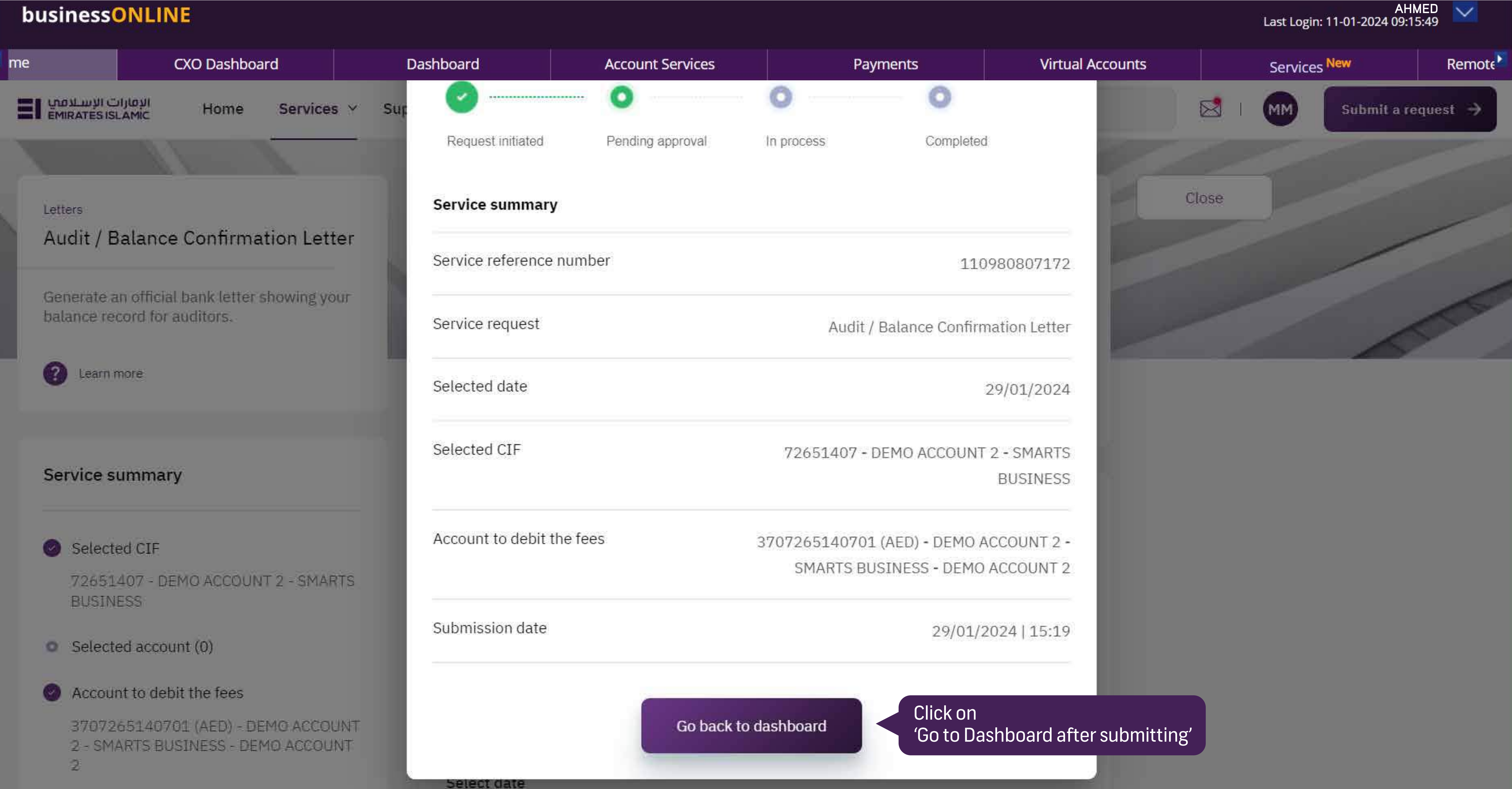

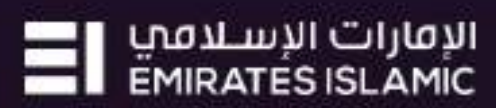

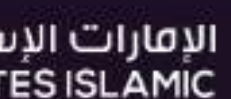

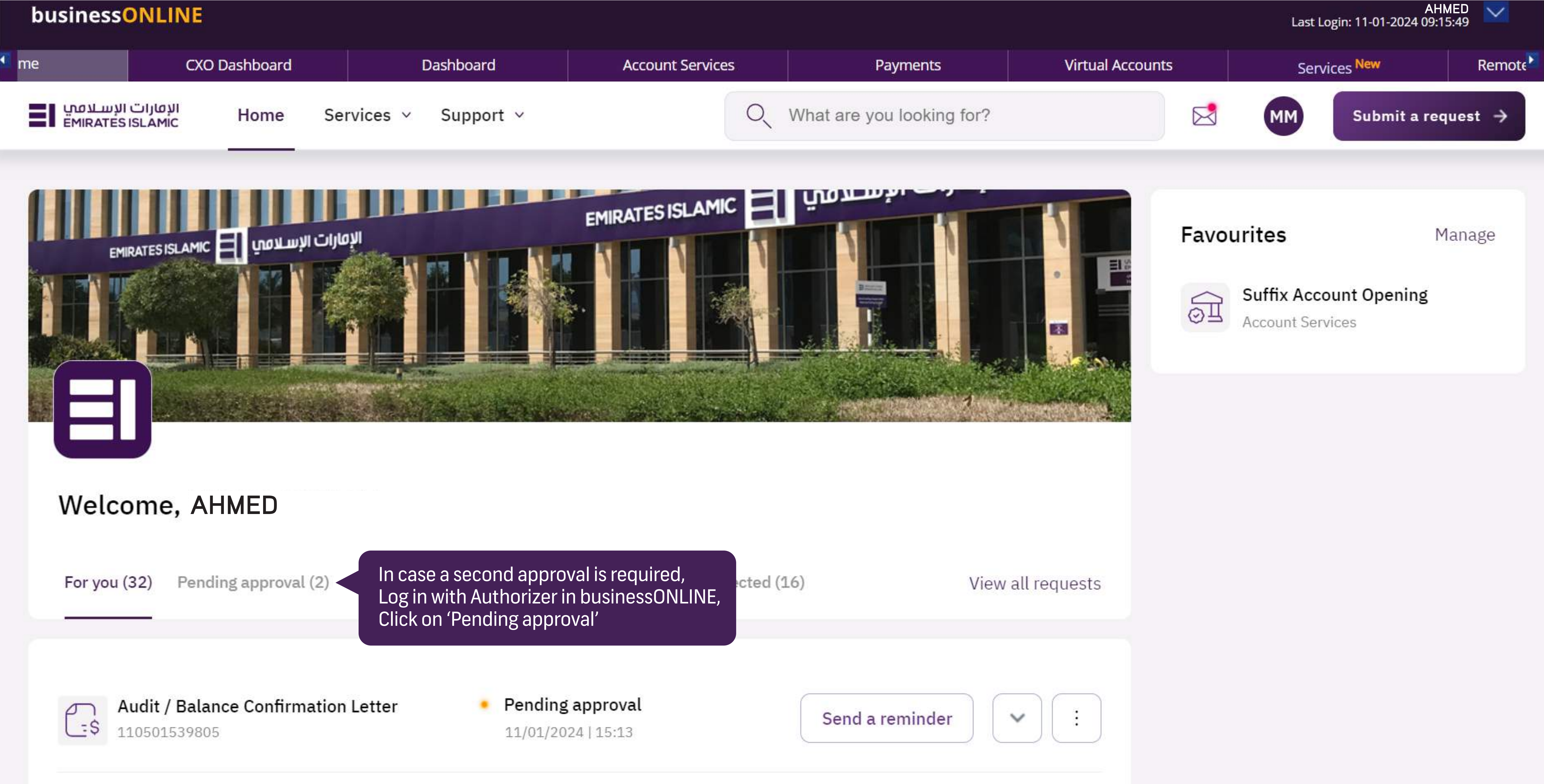

Sand a reminder

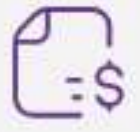

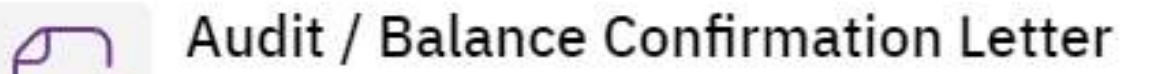

Pending approval

Copyright @ 2019 businessONLINE. All Rights Reserved.

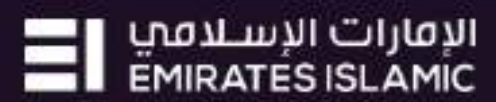

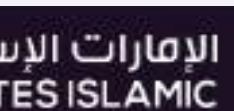

## businessONLINE  $\blacksquare$ me **CXO Dashboard** Dashboard **Account Services** الإفارات الإسلافي |<br>EMIRATES ISLAMIC 티 Services  $\vee$ Home Support v **AHMED** For you (103) Pending approval (9) In process (1) Draft (0) Completed (42) Rejected (51)

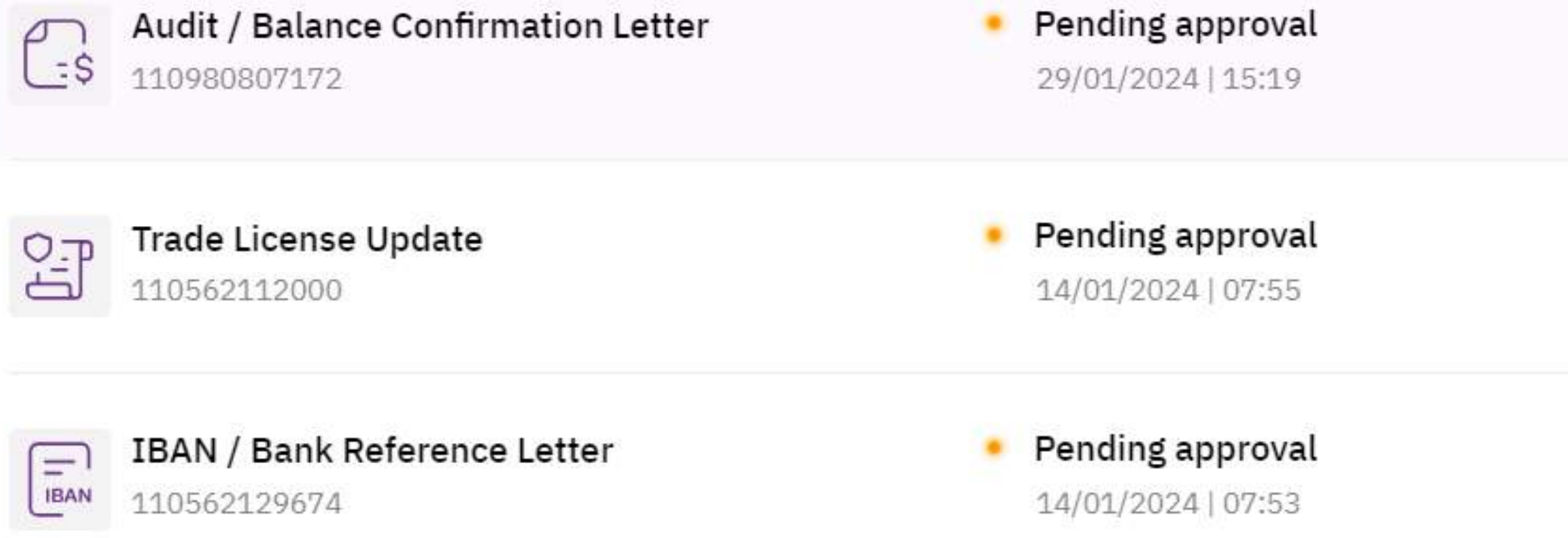

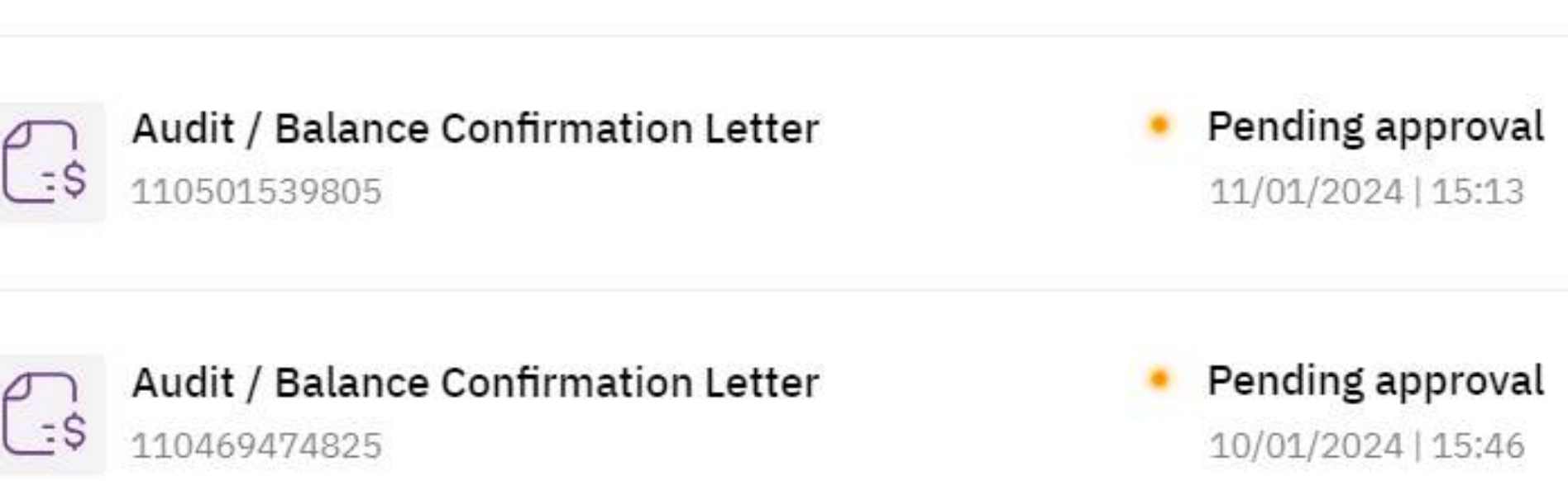

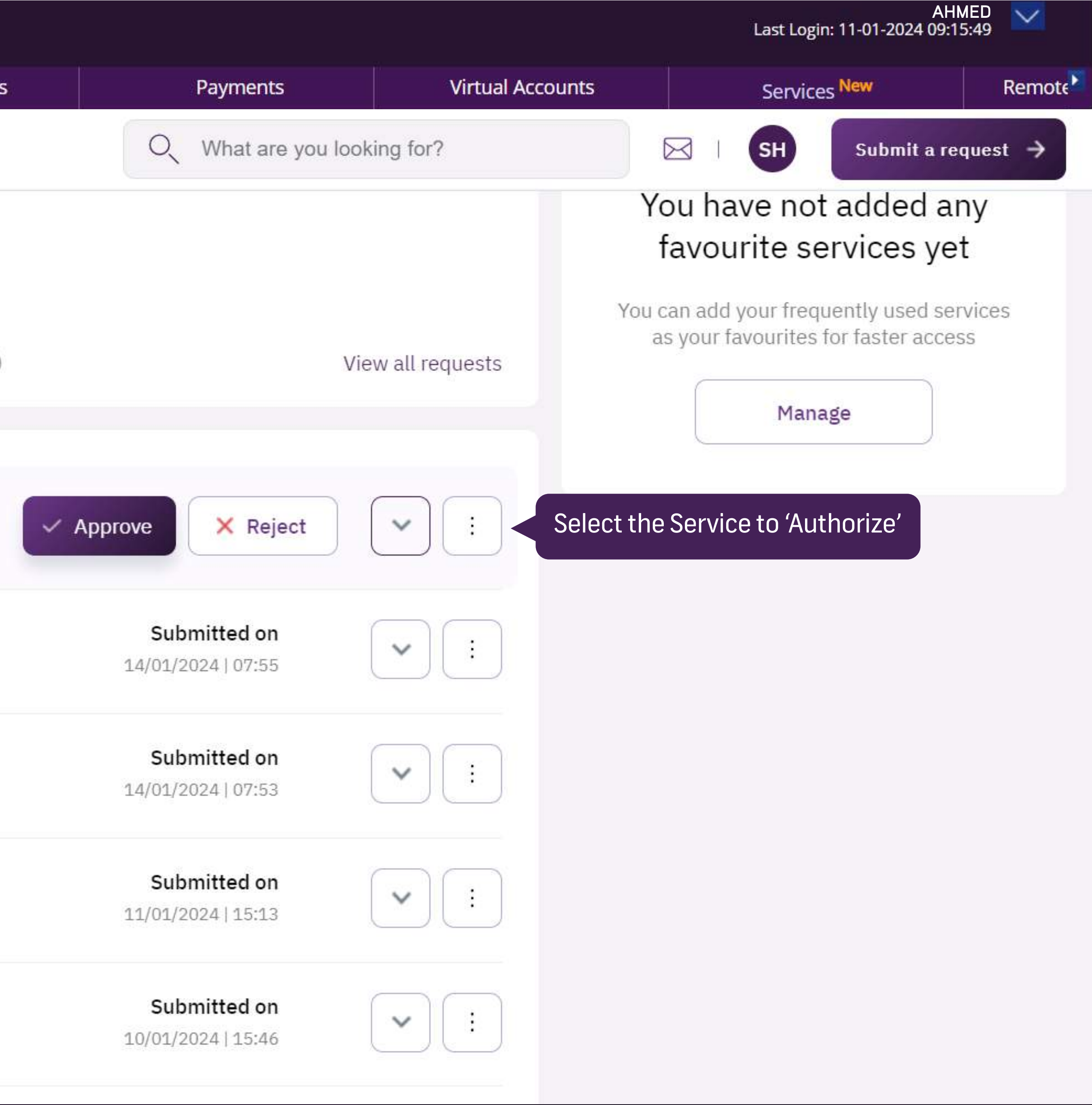

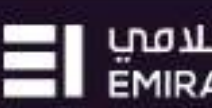

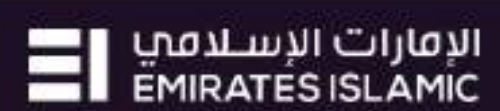

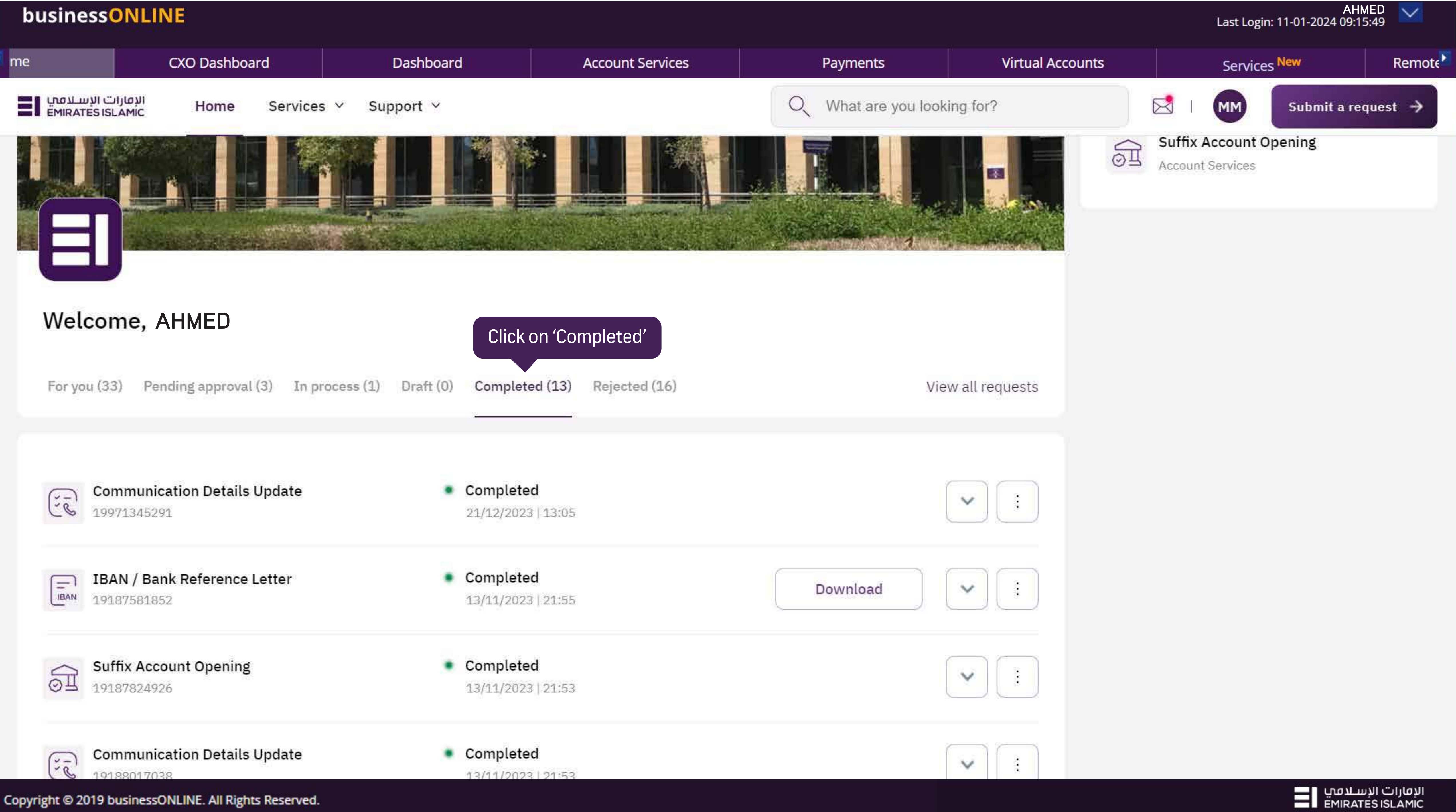

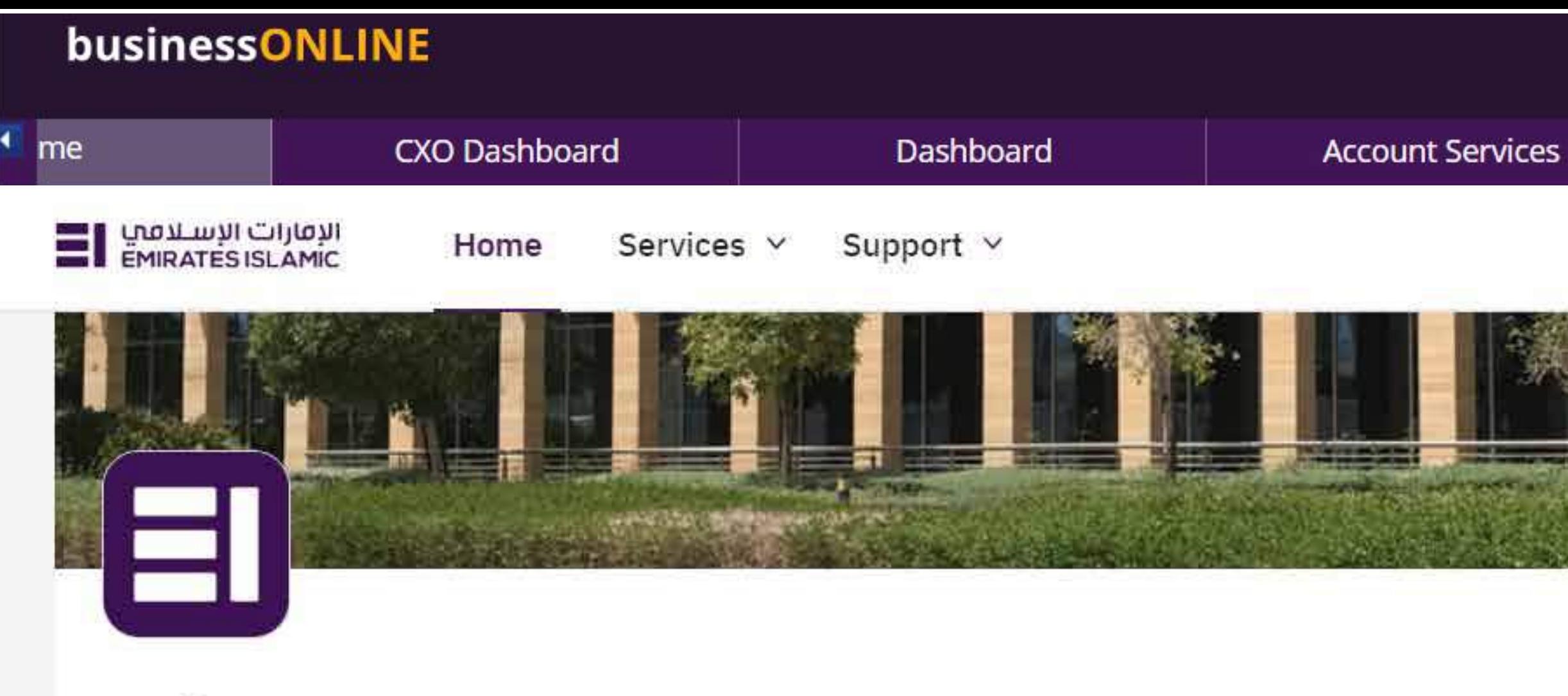

## Welcome, AHMED

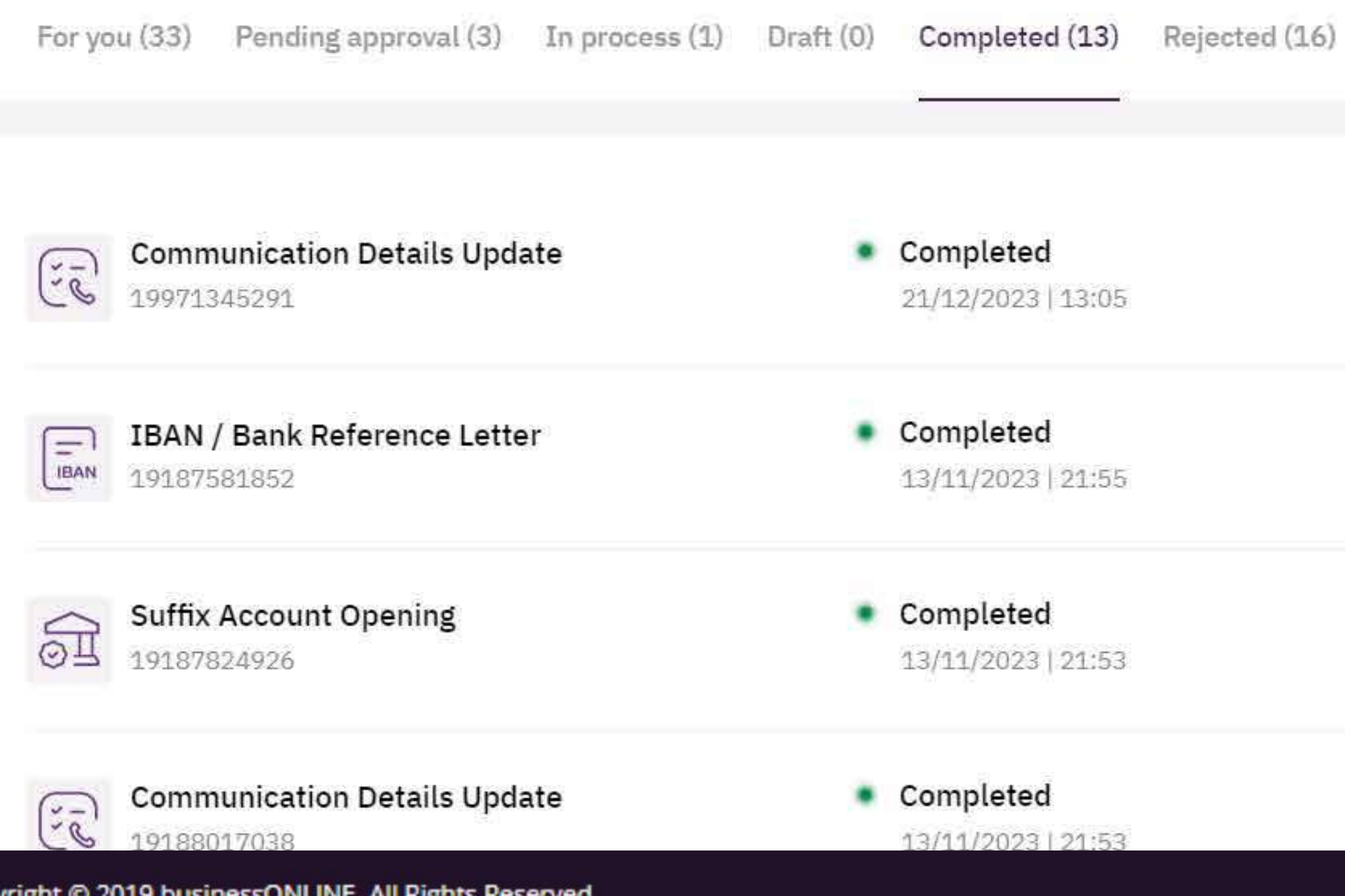

Copyright © 2019 businessONLINE. All Rights Reserved.

AHMED<br>Last Login: 11-01-2024 09:15:49 **Virtual Accounts** Payments Services New Q What are you looking for?  $\boxtimes$ Submit a request  $\rightarrow$ (MM) **Suffix Account Opening**  $\mathbb{R}$ Account Services  $\lceil x \rceil$ View all requests  $\checkmark$ Click on 'Download' to get the Letter Download à.  $\checkmark$  $\hat{\mathbf{r}}$  $\checkmark$  $\checkmark$ 

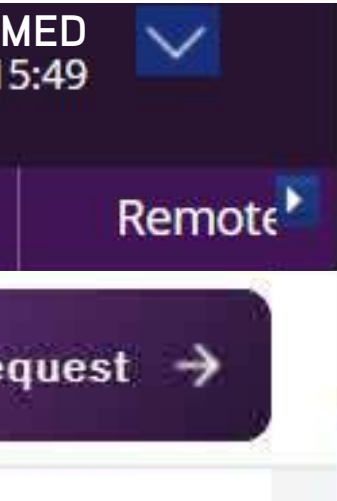

الإقارات الإسلامي |<br>EMIRATES ISLAMIC

الإمارات الإسلامبي [ <u>EMIRATES ISLAM</u>IC